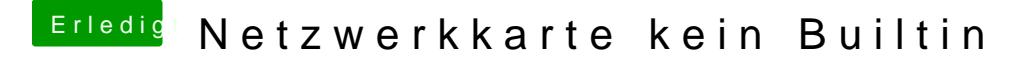

Beitrag von derHackfan vom 28. Juni 2018, 21:28

Ein NVRAM Reset mit Clover über F11 hast du schon versucht?